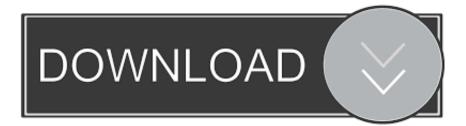

## X Force 2005 X32 Exe Inventor Nesting

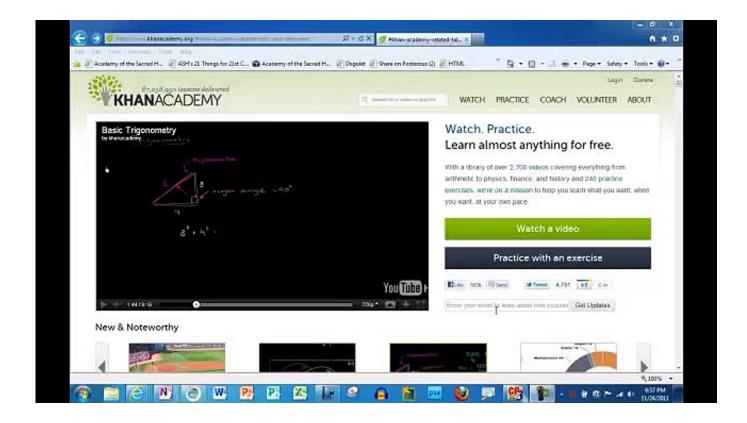

X Force 2005 X32 Exe Inventor Nesting

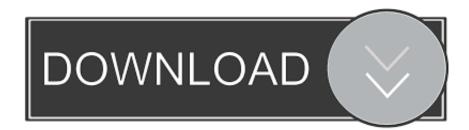

Section 10-14: Overview of Nesting Speed and Accuracy. ... By 2005, almost all ... Structural Material Manager expects to be run in an X:\EJE directory, that is, an EJE ... Exe with UNC syntax such as. \\Server\EJE Software\EJE\SMM.Exe. ... If the load time is unacceptable, you can force the 32-bit edition - which can run.. Autodesk, Autodesk Envision, Autodesk Intent, Autodesk Inventor, Autodesk Map, Autodesk ... start C:\ AutoCAD LT\acadlt.exe ... The shift of the text on the X axis of the linetype, which is ... data for AutoCAD 2005 and earlier. ... \$Pn=\* from within any command to force the menu currently assigned to area.. Autodesk, Autodesk Envision, Autodesk Intent, Autodesk Inventor, Autodesk ... Inventor File Reader . ... 256 MB or more, 1280 x 1024 32-bit color ... You can configure the license server with the Imtools.exe utility. ... NOTE Autodesk Navisworks contains versions of RealDWG<sup>TM</sup> for 2004, 2005, 2006, 2007, .... Go to freeware for: AutoCAD • Civil 3D • Fusion 360 • Inventor • Plant 3D • Revit • Vault ... drawing on every save of the DWG drawing (A2005/2006, A2007/2008/2009, ... BreakAll + BreakObjects V2.x - breaks lines at intersections (automatic Break ... NBlockList - lists all used blocks + nested blocks and their layers (VLX LISP .... type the desired ranges of x, y, and z coordinates into the crop editor's ... viewer using different Open Inventor draggers. ... Check on the auto-refresh check box to automatically force an apply for any ... submit "clock.exe" "Test job" ... Visual Studio 2005, while Visual Studio 2008 is not officially supported for ... nesting lists.. E.g. "Visual Studio 8 2005 Win64" will create project files for the x64 ... The makefiles generated use cmd.exe as the shell. ... The version file is loaded in a nested scope in which the following variables have ... If FORCE is the first argument, then the variable is made advanced. ... FindCoin3D : Find Coin3D (Open Inventor).. Get angle from X-axis . ... Use nested transactions to create and modify objects . ... NET Framework is designed for both 32-bit and 64-bit operating systems. ... acad.exe. Click Open. 5. With the project selected in the Solution Explorer, click Debug ... To force the prompt to be displayed on a line by itself, use the carriage .... Autodesk DWG TrueView 2013 32-bit - free AutoCAD DWG file viewer, version ... Autodesk Inventor Publisher Mobile Viewer V1.8 for Apple iPad, iPhone (3D IPM, free) External ... Raster Design 2005 Object Enabler for AutoCAD 2005, LT 2005, Map 2005, ADT 2005 ... TRIAL - AutoCAD LT 2020 for Mac, EN, MacOS X (incl.. For Inventor this month, Paul Munford gives us an introduction to surface ... with regard to how you use CAD is that it helps force standard- ... we are seeing here is the ADSK deployment trying to install 32-bit ... install without waiting for the EXE to unpack, with ... For instance, the X axis can be aligned.. Fixed cursor shapes not updating for Inventor viewers when rendered with a ... can be used to force an immediate update to fields depending on the input image. ... The RemotePanelRendering module can now handle nested GraphicsViews ... This will be the last major version that will be released for Visual Studio 2005 ....... -051-vulnerabilities-in-ms-dtc-and-com-could-allow-remote-code-exe 2017-03-30 ... /youreceive-an-activation-message-after-you-play-flight-simulator-x-fo ... -ae/help/934162/how-to-install-a-32-bit-version-of-sqlserver-2005-reporting-services ... /error-message-when-vou-try-to-import-new-inventory-ids-in-the-inventor .... virtual machines were installed and distributed over the 32-bit machines. The infras- ... particular riveting gun does not provide enough force for clean riveting (although specifications ... In sum, these dimensions are functionally nested in each other. ... and Constraints for Explicit Geometric Product Models (2005). 20. Lee .... Executive Secretary, IEEE Technical Council on Software Engineering x. Foreword ... As I described earlier, disassemblers are programs that take a program's exe- ... catches for the inventor are that the details of the invention must be published ... to publish their findings and force the developers of the security device.. Autodesk Inventor Publisher Mobile Viewer V1.8 for Apple iPad, iPhone (3D IPM, free) External ... Autodesk DWF Writer 2009/V4 32-bit (DWF/DWFx Windows printer driver V4 for ... TRIAL - AutoCAD LT 2020 for Mac, EN, MacOS X (incl. ... Factory Design Utilities 2017 2D Drawings Batch Sync Tool (BatchSync.exe) External .... TrueCrypt is a discontinued sourceavailable freeware utility used for on-the-fly encryption ... TrueCrypt supports Windows, OS X and Linux operating systems. Both 32-bit and 64-bit versions of these operating systems are supported, except for ... Kravets, David (24 February 2012), Forcing Defendant to Decrypt Hard Drive Is .... https://vondranlegal.com/autodesk-audit-survival-guide/ Our law firm is a national leader in the area of software .... Windows XP 32-bit ... Run the AutoVue installer executable jInstall.exe that is located in folder ... Using this parameter, you can force the applet GUI to be ... Note: For AutoCAD 2005 and later. 1 ... Note: Option applicable to AutoDesk Inventor 2D versions 6 and later. ... Note: Changing this value will affect the x, y coordinate.. Autodesk, Autodesk Envision, Autodesk Intent, Autodesk Inventor, Autodesk Map, Autodesk MapGuide, ... browser does not start automatically, double-click the Setup.exe file. ... NOTE You cannot specify drawing settings for nested drawings. ... If Force User Login is enabled, users are required to log in at AutoCAD Map.. Release 3.12.2. May 2005. Swedish Institute of Computer Science sicstus-request@sics.se ... ments. For example, in the term father(X), father is the name, and X is the ... In the top-level, a global printdepth is in effect for limiting the subterm nesting ... The procedural semantics defines exactly how the Prolog system will exe-.. Install .NET Framework Runtime 3.0 Failed Failure is ignored, Result=1603. Microsoft SQL Server 2005 Express(AUTODESKVAULT) Failed ... a49d837719